## **Java Servlet Programming Concepts(Part 1)**

*For*  **BCA 3rd Semester (Session 2017-20) Students (J.D. Women's College, Patna)**

 **By**

 **Sumit Kumar Verma**

## **SERVLET**

Servlet is a technology for developing Web Applications in Java.

Apart from technology, **Servlet** term is also used to describe those programs which are developed using this technology.

As an Application Component, **Servlet** represents such programs which are executed within a Web Server and generates dynamic html.

Before Servlets, Dynamic Web Applications used to be developed using CGI.

 CGI is a protocol that defines standard mode of communication between web server and program. In case of CGI based application, programs were written in C, C++ or perl. These programs were called CGI scripts.

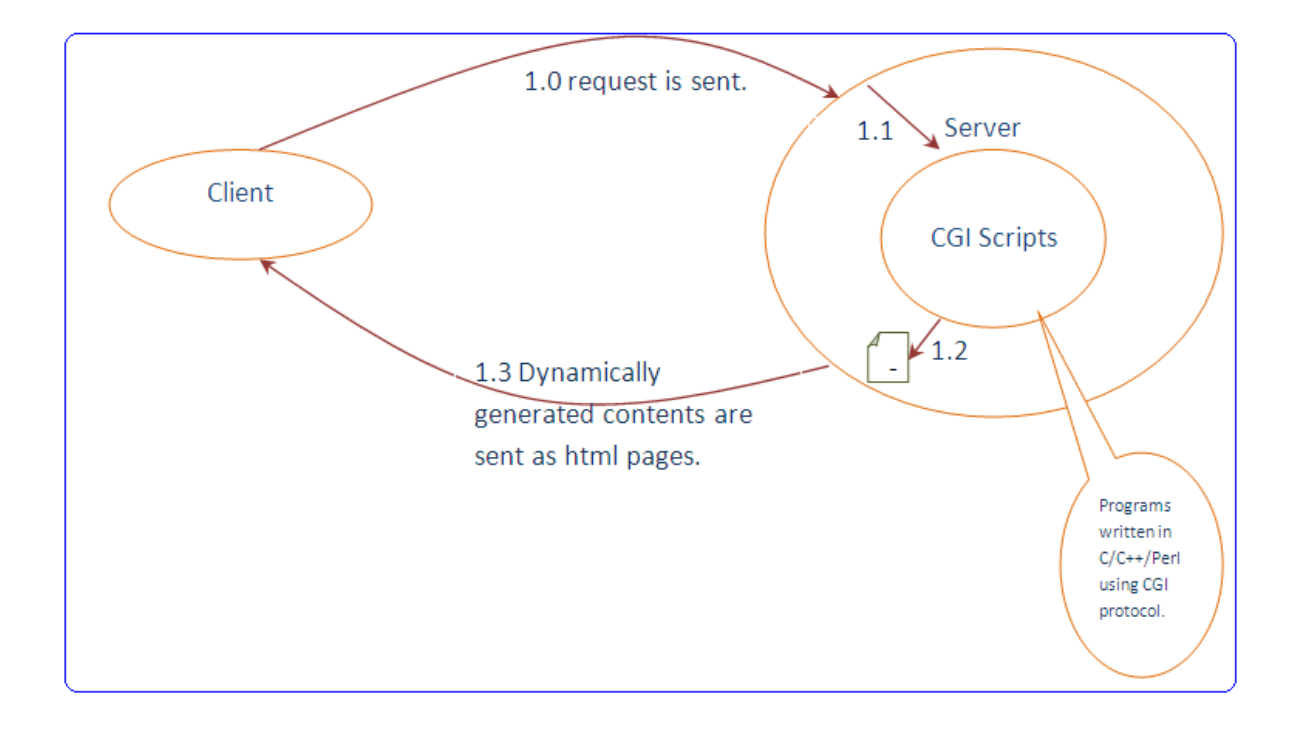

*CGI based applications had following two problems-*

- CGI scripts were platform dependent.
- CGI scripts were executed as processes which use to create lot of overhead.
- Servlet as *a technology of web development* solved both the problems associated with CGI. *javax.servlet* package & its sub-packages provide *classes* & *interfaces* that facilitate development of Web Applications. At the core of *Servlet API***,** is an *interface javax.servlet.Servlet*. This *interface* defines life cycle methods of Servlets.
- *Life cycle methods of Servlet-*

 **init()** method is invoked only once just after a **Servlet** object is created. It is used by the server to provide the reference of an object of type **ServletConfig** to the servlet. **ServletConfig** is an *interface* of **Servlet API,** implementation of which is provided by *Server Vendor*.

*public void init(ServletConfig config);*

**service()** method is invoked by the server each time a request for the servlet is received. It is used by the Application Developer for processing request.

*public void service (ServletRequest request, ServletResponse response) throws ServletException, IOException;*

In this method, Web Server provides the reference of objects of type **ServletRequest** & **ServletResponse**. These are interfaces of **Servlet API** which are implemented by Server Vendor.

These two objects act as interface between WebServer and Servlet.

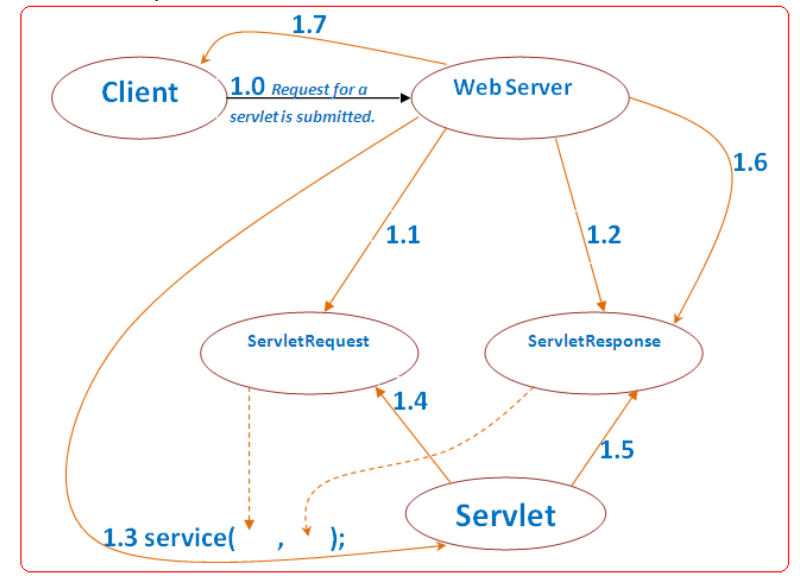

- 1.1 ServletRequest object is created for the request and request data is stored in it.
- **1.2 ServietResponse** object is created to receive output of request processing from the servlet.
- 1.3 service() method is invoked and reference of ServletRequest and ServletResponse objects is provided to servlet.
- 1.4 Servlet reads request data from ServletRequest object.
- 1.5 Servlet stores dynamically generated HTML contents into ServletResponse object.
- 1.6 After request is processed, Web Server reads the contents of ServletResponse.
- 1.7 Contents of ServletResponse are sent to the client.
- **√ destroy()** method is invoked only once just before a servlet is unloaded. *public void destroy();*
- *Non-life cycle methods of servlet*
	- **getServletConfig()** method is used to obtain the reference of **ServletConfig** object from the servlet. *public ServletConfig getServletConfig();*
	- **getServletInfo()** method is used by the Application Developer to describe a servlet. *public String getServletInfo();*
- In Web Applications, **http** protocol is used for communication with Web Servers.

*Http protocol supports following type of requests:*

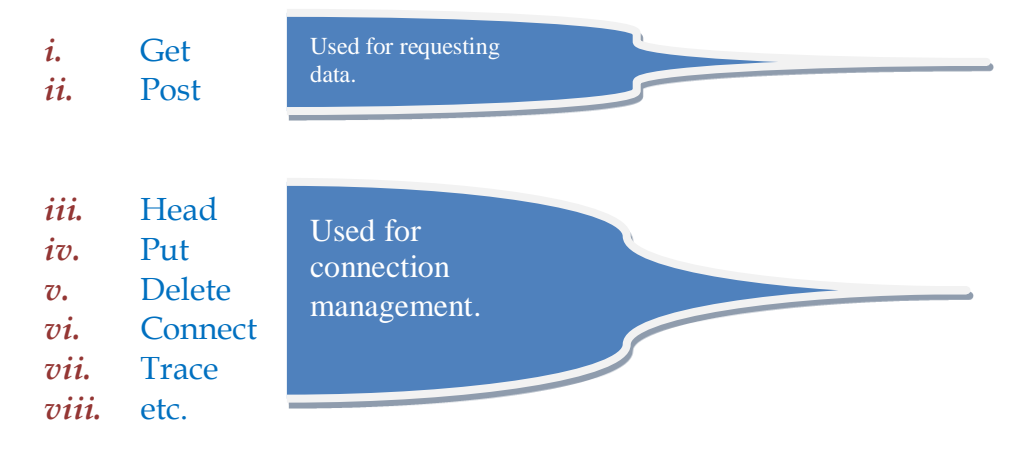